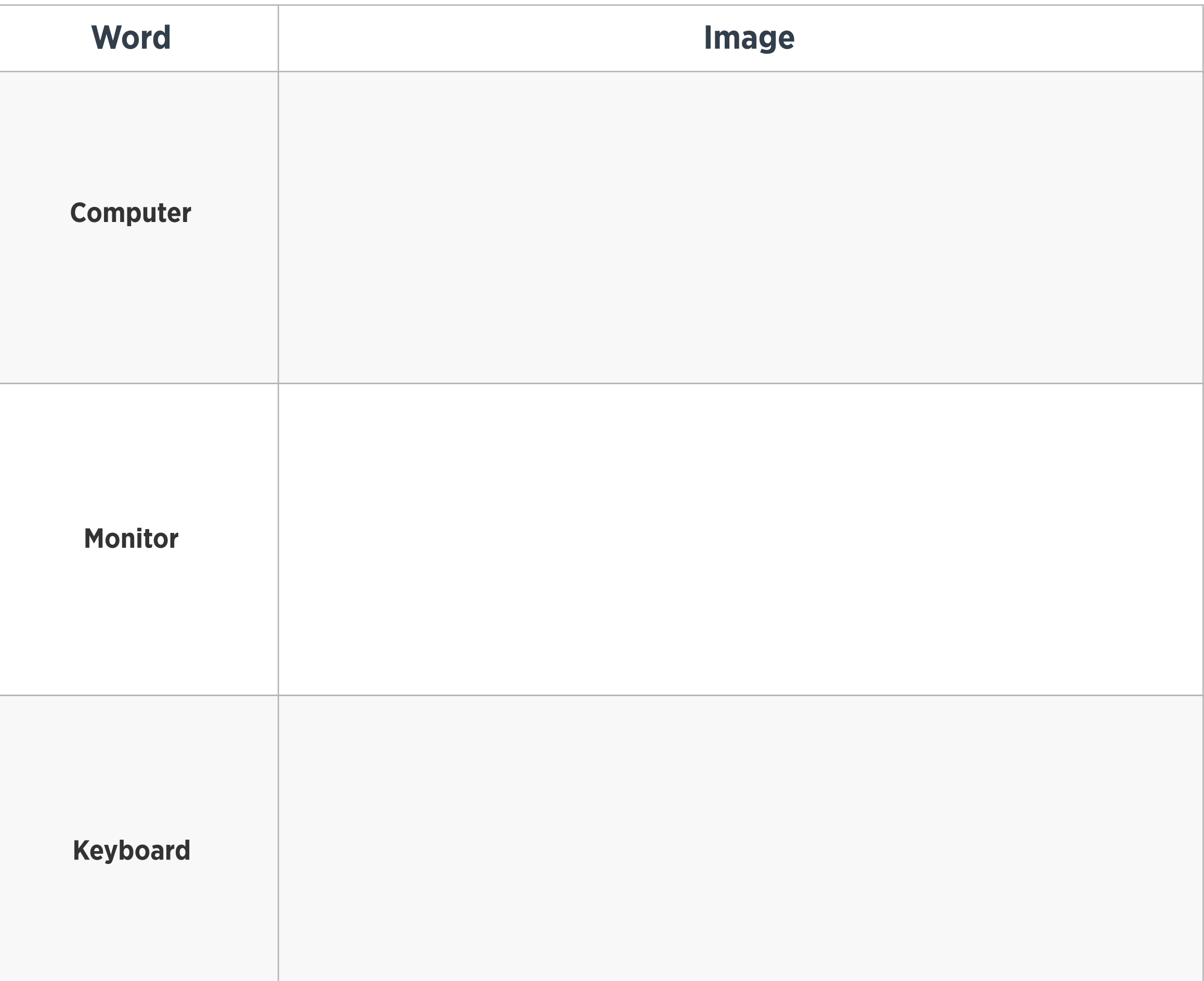

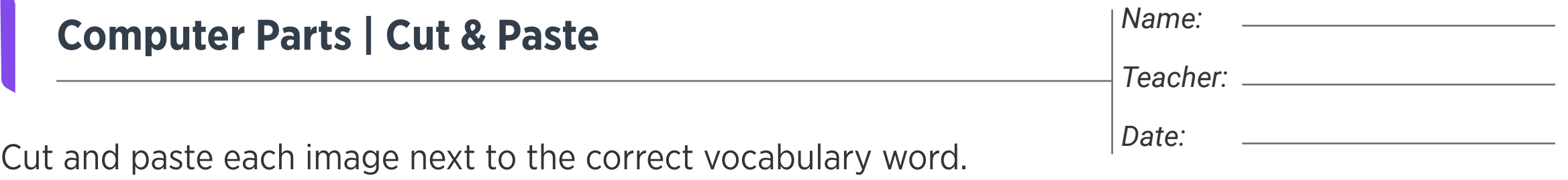

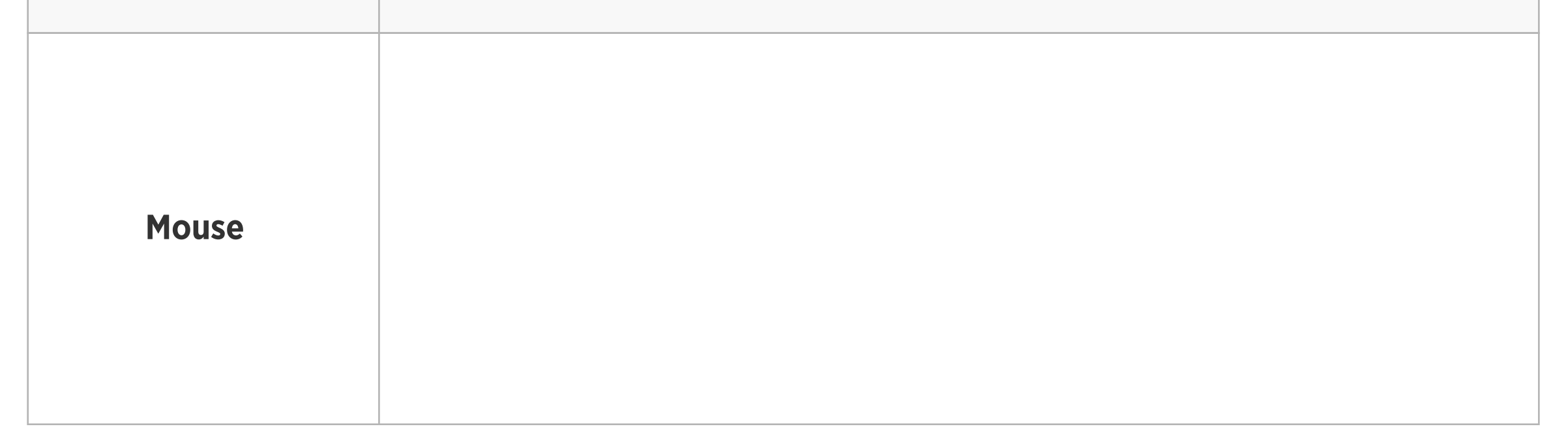

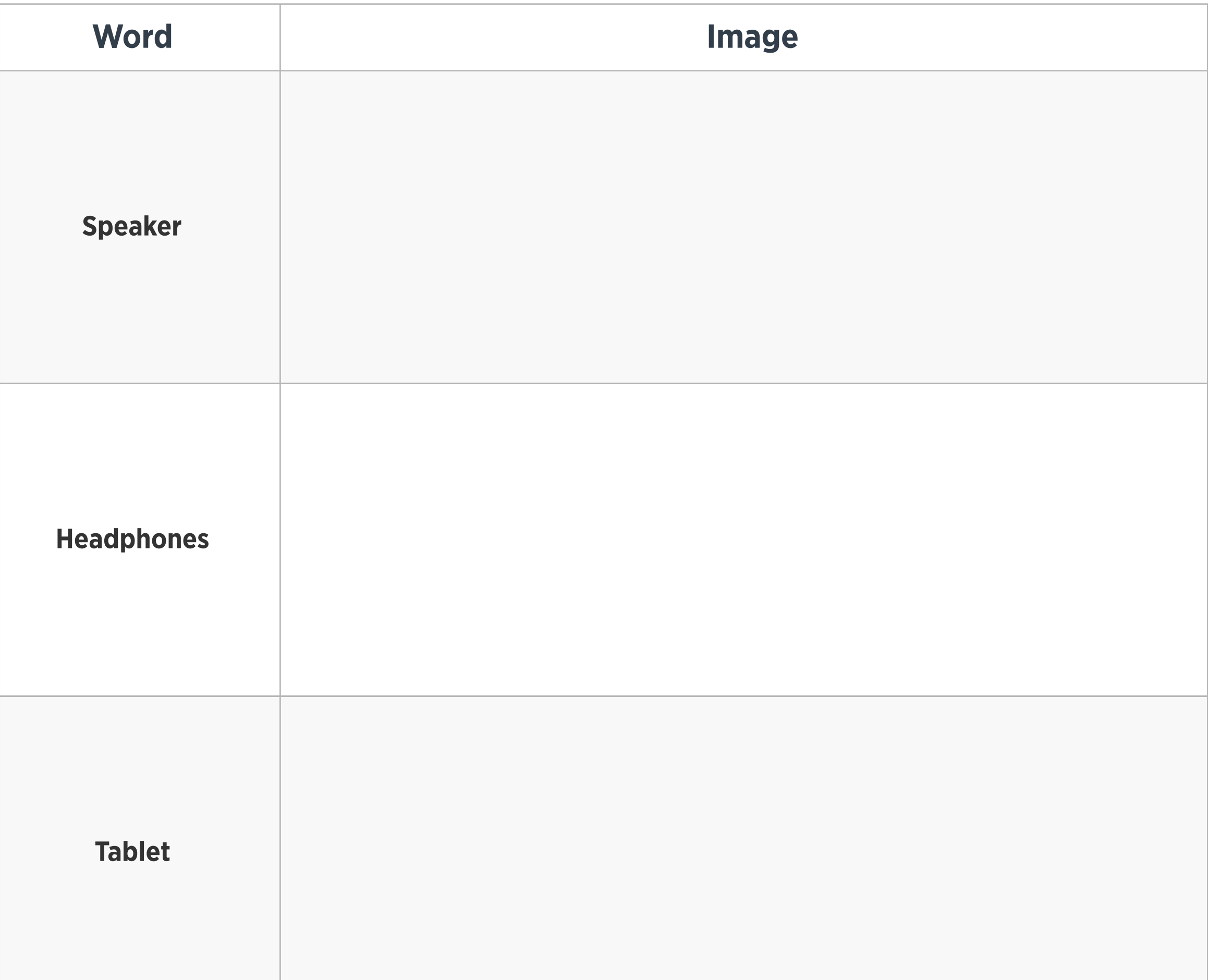

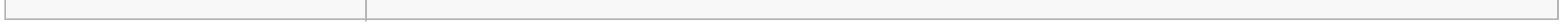

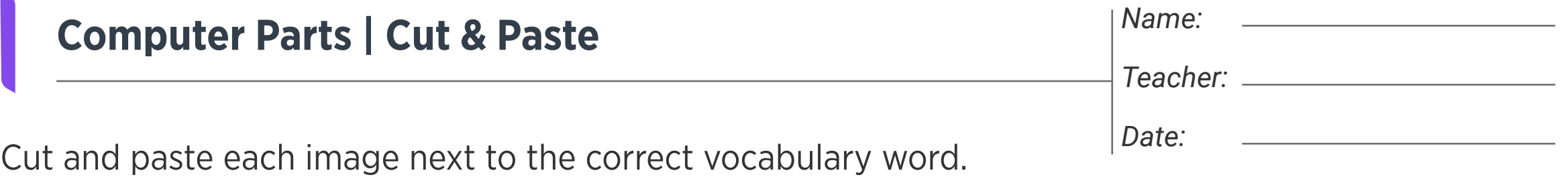

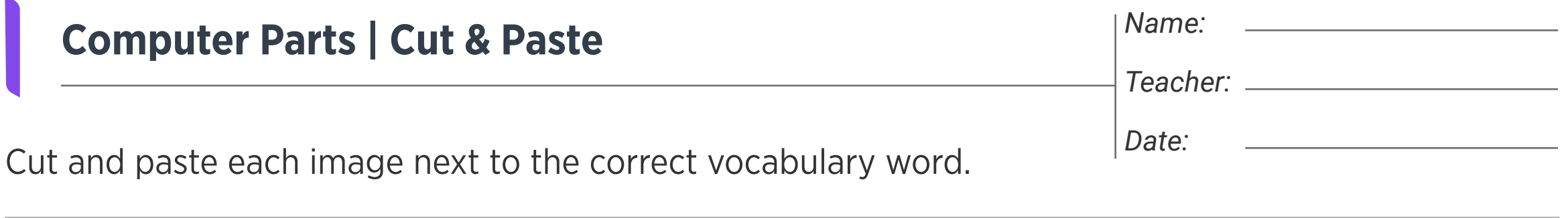

Images

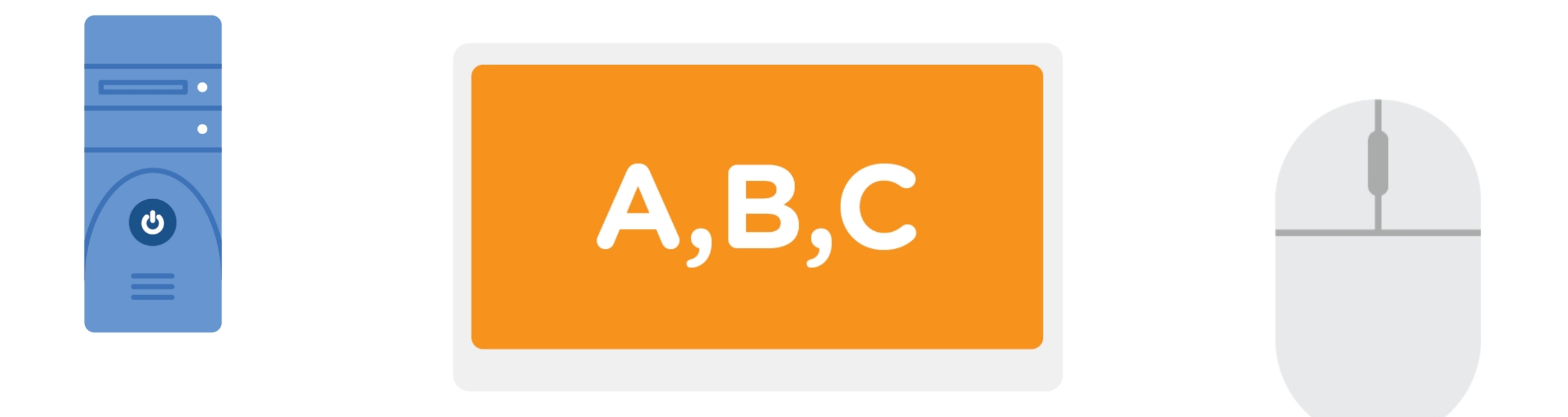

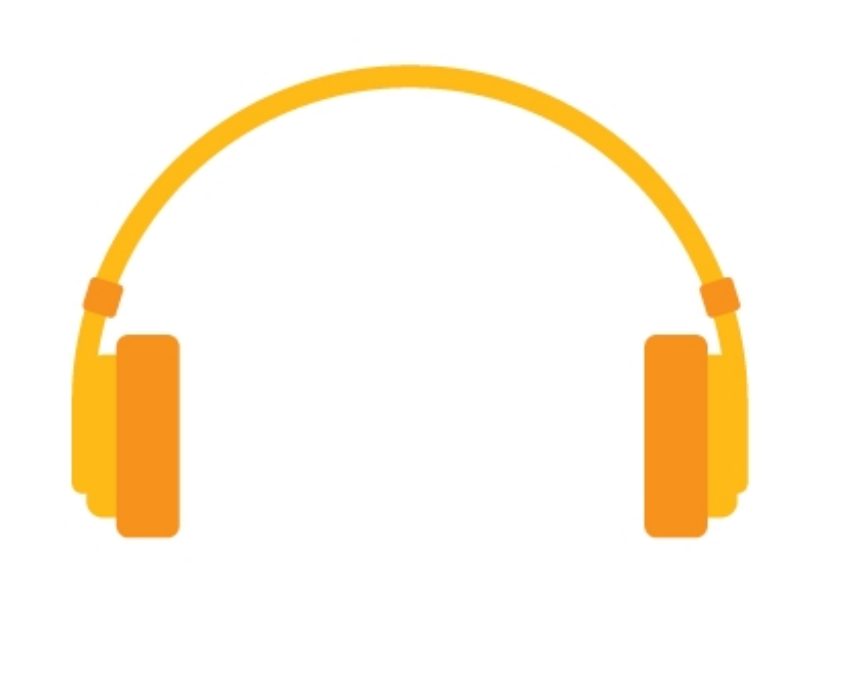

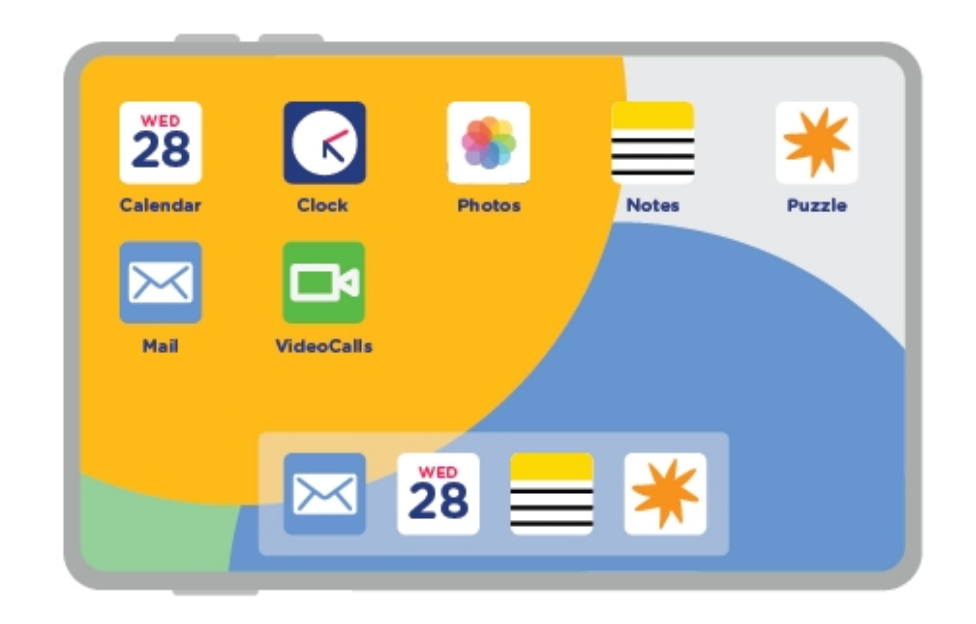

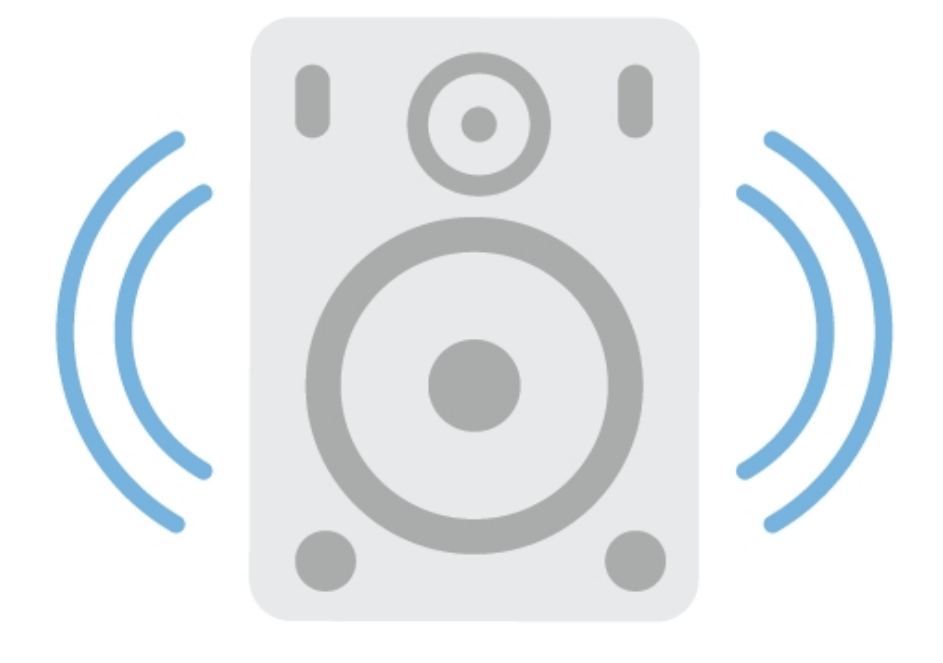

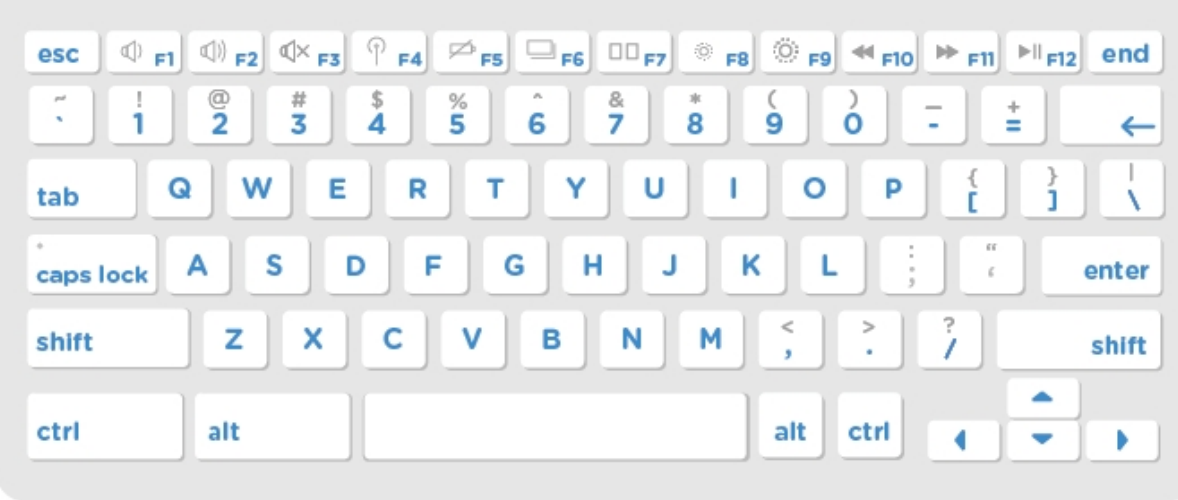

**edclub** | Digital Citizenship + Digital Literacy | Level 2